## ΕΝΩΣΗ ΑΠΟΣΤΡΑΤΩΝ ΑΞΙΩΜΑΤΙΚΩΝ ΝΑΥΤΙΚΟΥ<br>Θ ΠΕΡΙΟΔΟΣ (23/07/2023 - 31/07/2023) ΦΑΡΩΝ/ΔΟ - Όλοι<br>ΔΙΚΑΙΟΥΜΕΝΟΙ ΚΑΤΑ ΣΕΙΡΑ ΠΡΟΤΕΡΑΙΟΤΗΤΑΣ ΒΑΣΕΙ ΤΗΣ ΒΑΘΜΟΛΟΓΙΑΣ ΤΟΥΣ (ΘΕΣΕΙΣ: 1)

## 18/05/2023 Σελίδα 1

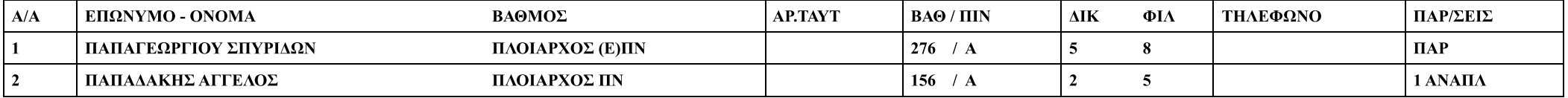